# **Percorso di installazione**

### **Icona di installazione di Eldy 2.0**

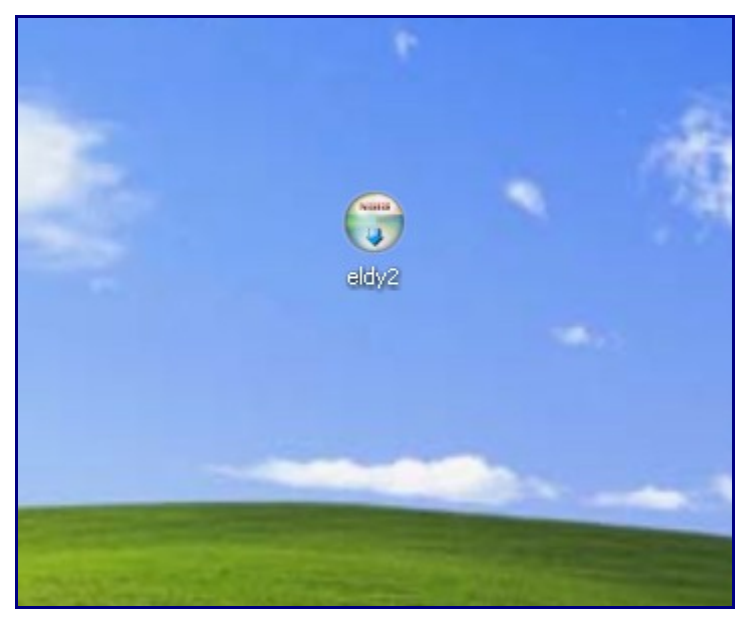

# **Avvio del processo di installazione**

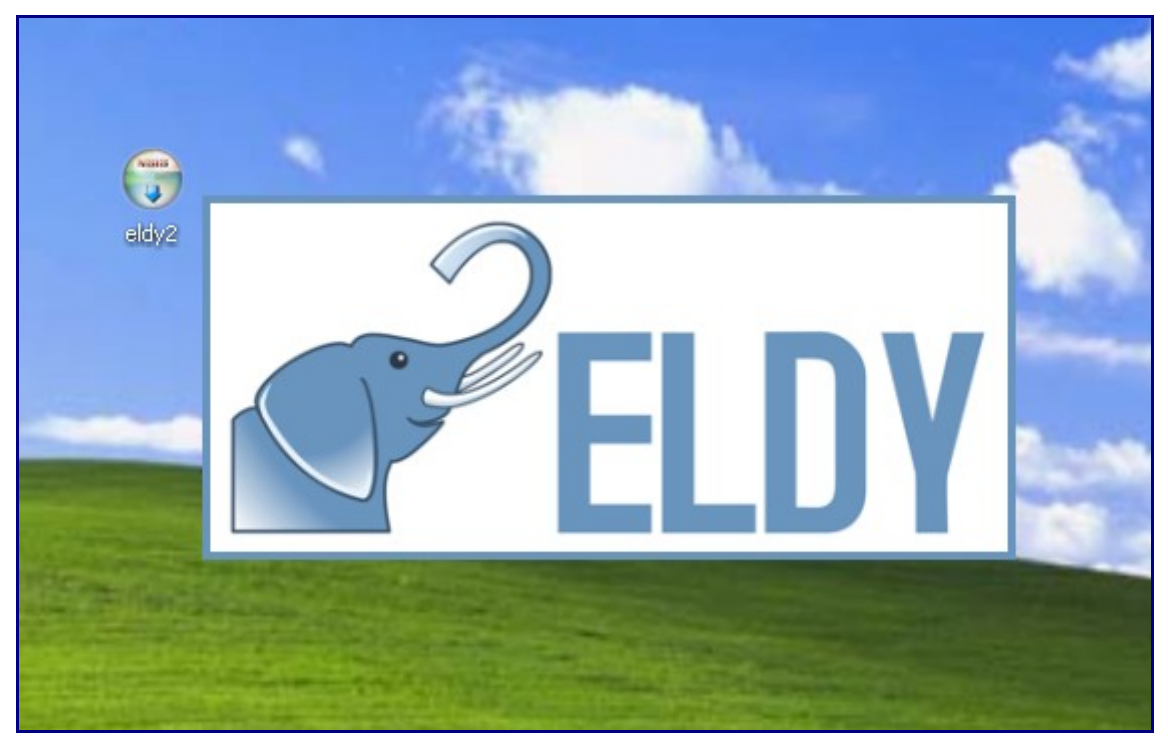

# **Scelta della lingua**

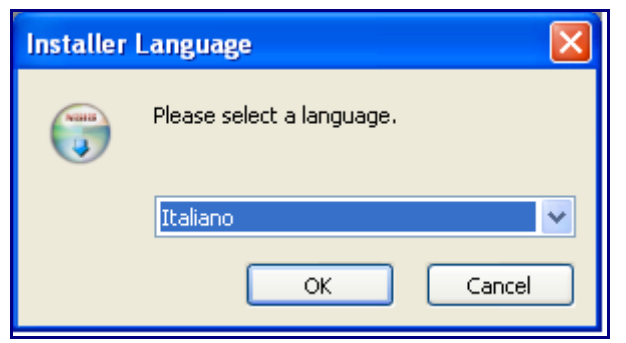

#### **Benvenuto**

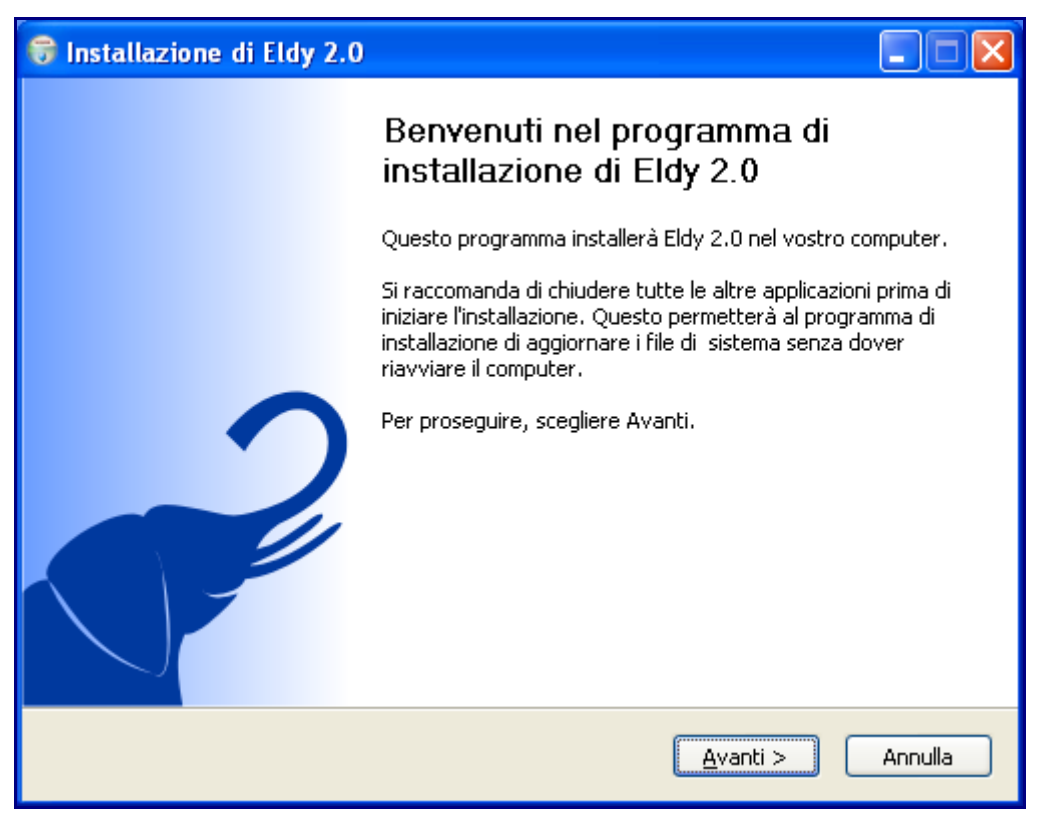

# **Licenza d'uso**

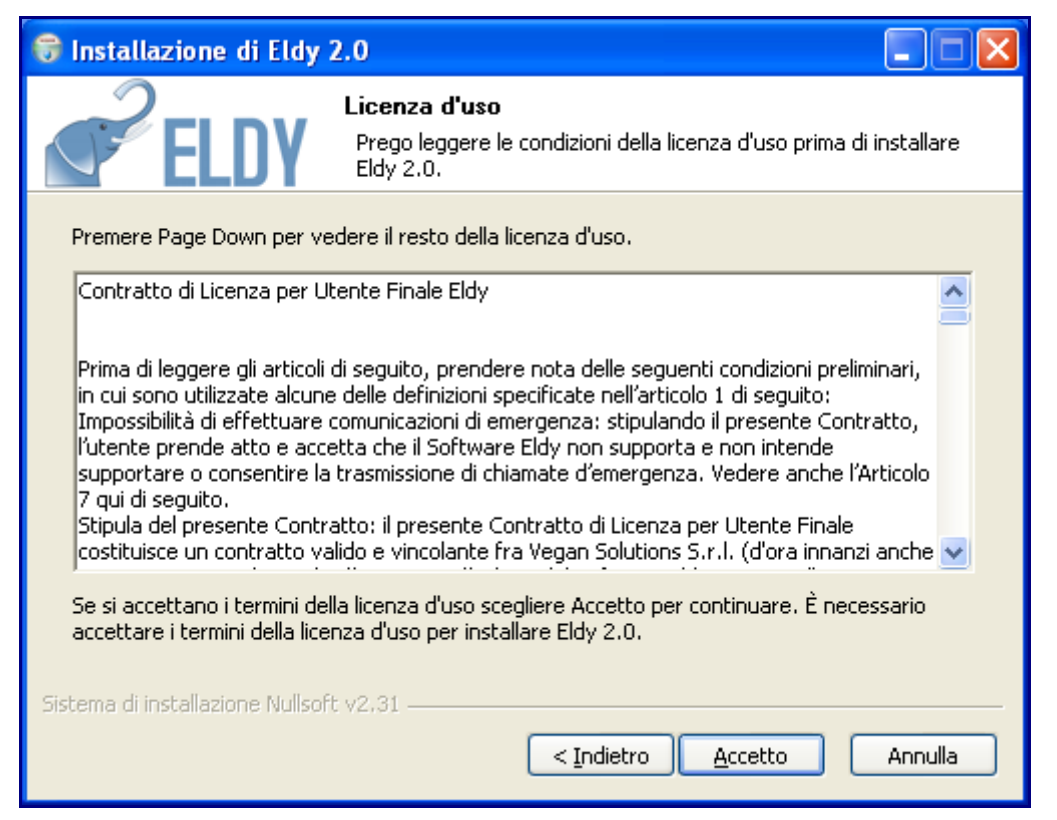

# **Legge sulla privacy**

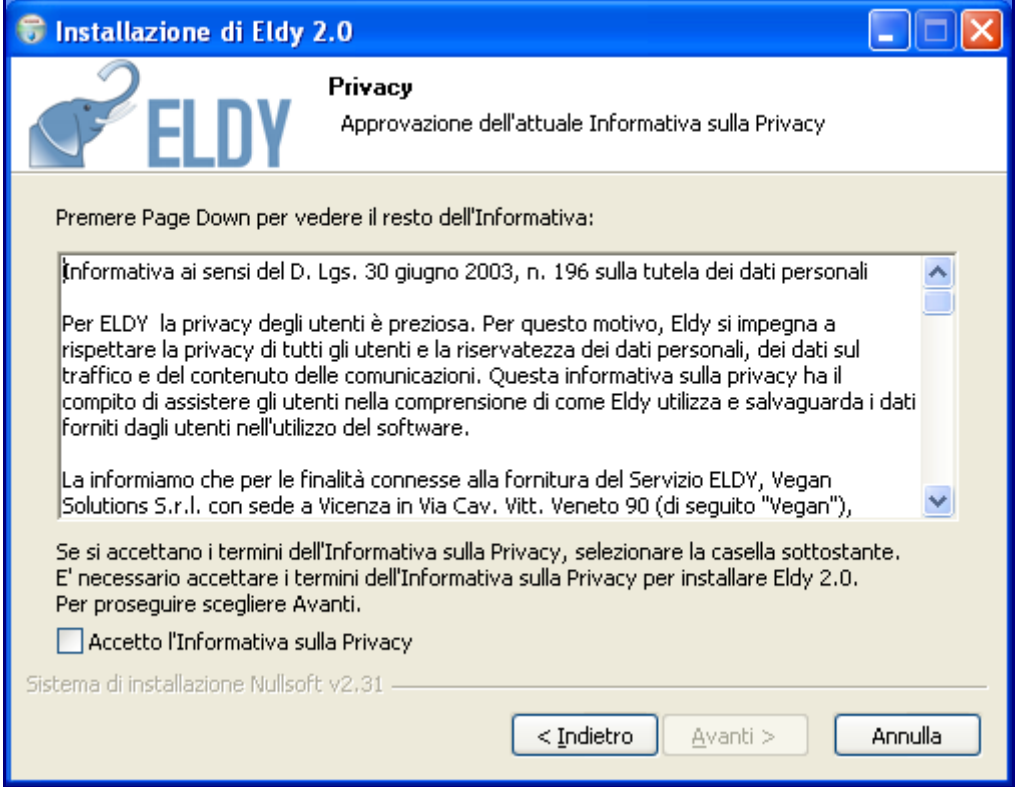

#### **Scelta della cartella di installazione**

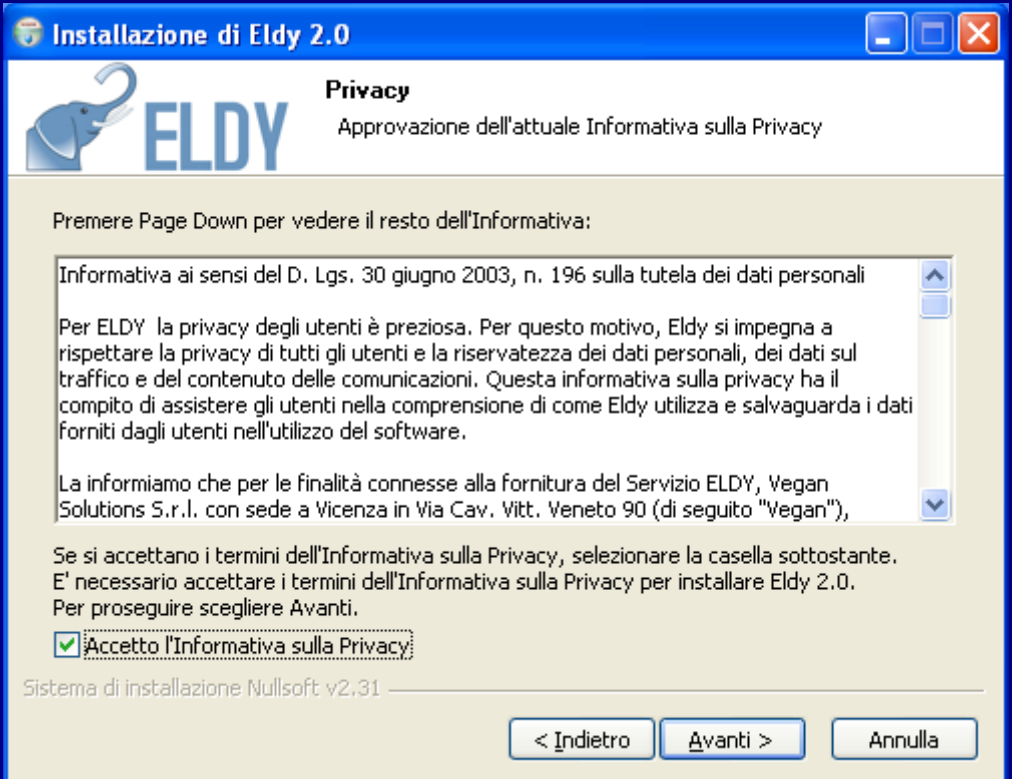